Małgorzata Łatuszyńska Uniwersytet Szczeciński

Roma Strulak-Wójcikiewicz Zachodniopomorski Uniwersytet Technologiczny w Szczecinie

# **Innowacyjne podejście do oceny oddziaływania inwestycji w infrastrukturę transportu na środowisko**

#### **Streszczenie**

Celem rozważań jest zaprezentowanie koncepcji innowacyjnego narzędzia, służącego do generowania informacji na potrzeby oceny oddziaływania inwestycji infrastrukturalnych na środowisko naturalne. Narzędziem tym jest system symulacyjny oparty na modelu zbudowanym w konwencji metody dynamiki systemowej. System ten pozwala na łączenie różnych metod i modeli używanych w ocenie oddziaływania na środowisko(OOŚ) oraz korzystanie z osiągnięć różnych dyscyplin naukowych. Umożliwia ponadto szybkie i łatwe modyfikowanie struktury modeli docelowych, dzięki udostępnieniu wcześniej definiowanych modułów. Cechy omawianego narzędzia mogą powodować, że generowanie informacji na potrzeby OOŚ będzie łatwiejsze i szybsze, a tym samym przyspieszona zostanie procedura wydawania decyzji o środowiskowych uwarunkowaniach przez organy administracji publicznej.

**Słowa kluczowe:** ocena oddziaływania na środowisko, symulacja komputerowa, transport.

**Kody JEL:**Q5, O31

#### **Wstęp**

↔

Rozbudowa i modernizacja infrastruktury, w szczególności transportowej, jest jednym z najważniejszych czynników determinujących rozwój społeczno-gospodarczy w każdej skali, ale równocześnie przyczynia się do poważnego zagrożenia środowiska naturalnego, zwłaszcza na poziomie lokalnym i regionalnym<sup>1</sup>. W świetle postulatów zrównoważonego rozwoju2 , tworzona na szczeblu regionalnym strategia rozwoju winna jednak dążyć do integracji celów gospodarczych i społecznych z poszanowaniem środowiska naturalnego, bazując na sugestiach lokalnych społeczności (Poradnik 2008).

<sup>2</sup> Zrównoważony rozwój regionalny – nawiązując do najbardziej rozpowszechnionej definicji pochodzącej z Raportu Komisji WCED– można zdefiniować jako takie wykorzystanie zasobów regionalnych, które zapewni społeczności regionu wzrost dobrobytu przy równoczesnym zagwarantowaniu możliwości rozwojowych przyszłym pokoleniom (sprawiedliwość międzypokoleniowa) oraz społecznościom innych regionów (sprawiedliwość wewnątrzpokoleniowa) (Kiełczewski 2009, s. 31).

handel\_wew\_5-2014.indd 95 2015-01-27 13:13:21

↔

<sup>1</sup> Więcej na ten temat między innymi (w:) Kamińska (1998); Rosik, Szuster (2008); Koźlak, Pawłowska (2009).

 $\bigoplus$ 

Idea zrównoważonego rozwoju spowodowała odwrót od klasycznego podejścia do planowania transportu i oceny inwestycji transportowych, opartych tylko na kryterium efektywności ekonomicznej. Zgodnie z założeniami zrównoważonego rozwoju, ocenie podlegać powinny zarówno efekty społeczno-ekonomiczne inwestycji w infrastrukturę transportu, jak i efekty związane ze środowiskiem naturalnym. Pojawiła się więc potrzeba opracowania nowych instrumentów oceny planowanych przedsięwzięć uwzględniających wpływ na środowisko naturalne. Jednym z ważniejszych działań UE w tym względzie, było uchwalenie w 1985 r., w ramach Trzeciego Programu Działań(1982-1986),Dyrektywy 85/337/EWG w sprawie oceny skutków dla środowiska niektórych publicznych i prywatnych przedsięwzięć(UE 1985), w której ustalono procedurę oceny wpływu przedsięwzięć na środowisko. Dyrektywa miała na celu zharmonizowanie istniejących w państwach członkowskich zasad środowiskowej kontroli prewencyjnej i doprowadzenie do sytuacji, w której efekty ocen mogłyby być porównywalne. Zgodnie z jej treścią, najlepszą polityką ekologiczną jest polityka prewencyjna, a najskuteczniejszym instrumentem proceduralnym takiej polityki jest tzw. ocena oddziaływania na środowisko (OOŚ) (Erechemla 2009, s. 8).

OOŚ jest narzędziem, które umożliwia w miarę pełną i obiektywną identyfikację możliwych zagrożeń ze strony różnych inwestycji, również w infrastrukturę transportu, a tym samym umożliwia zmniejszenie ryzyka popełnienia błędów, pozwalając chronić zasoby naturalne i zdrowie ludzi, przeciwdziałać degradacji środowiska, a przez to zapewniać, że wzrost społeczno-ekonomiczny będzie przebiegał w zgodzie z zasadą trwałego i zrównoważonego rozwoju (Wiszniewska2005). Stanowi ona usystematyzowany sposób postępowania, polegający na interdyscyplinarnym identyfikowaniu i szacowaniu wpływu planowanych przedsięwzięć oraz ich alternatyw na określony obszar i zachodzące w nim procesy (Adamczyk 2004, s. 40).

Ocena oddziaływania na środowisko, z racji swojej wieloetapowości, wymaga stosowania różnych metod do identyfikacji, prognozowania i oceny. Oceny wykonywane są przez ekspertów, którzy reprezentują różne dyscypliny naukowe. Każdy ze specjalistów posługuje się odrębnymi metodami i narzędziami badawczymi już istniejącymi, bądź tworzonymi specjalnie do celów danego badania. Niektóre ze stosowanych metod i narzędzi są dość proste, przez co nie zawsze odpowiednio precyzyjne, inne zaś są bardzo złożone i wymagają wspomagania środkami informatycznymi, lecz nie pozwalają na ujęcie wielu czynników jednocześnie i w sposób dynamiczny. Stanowi to spore utrudnienie przy dużej liczbie kryteriów i ich różnych implikacjach, które należy wziąć pod uwagę w ocenie oddziaływania inwestycji transportowych na środowisko naturalne. Istotnym problemem metodologicznym jest również sposób integracji ocen, które są wyznaczane przez różnych ekspertów, przy pomocy rozmaitych metod i wielu parametrów opisujących wpływ różnych czynników na dany komponent środowiska, oraz przedstawienie ocen w sposób zrozumiały dla wszystkich uczestników procesu<sup>3</sup>.

⊕

<sup>3</sup> Pod pojęciem uczestników procedury OOŚ należy rozumieć inwestora, ekspertów szacujących wpływ inwestycji na dany element środowiska, organ wydający decyzję oraz społeczeństwo.

Potrzebne jest zatem wypracowanie takiego narzędzia informatycznego, które pozwoliłoby zarówno na integrację różnych podejść i metod stosowanych w OOŚ, jak i jednoczesne szacowanie wszystkich skutków wywoływanych przez daną inwestycję w środowisku naturalnym w ujęciu dynamicznym. Narzędziem takim mógłby być system symulacyjny, oparty na modelu symulacyjnym zbudowanym w konwencji metody dynamiki systemowej. Celem rozważań jest zaprezentowanie koncepcji takiego innowacyjnego narzędzia, które mogłoby być stosowane nie tylko w kontekście problemów związanych z oddziaływaniem inwestycji infrastrukturalnych na środowisko naturalne, ale także w odniesieniu to wszelkich inwestycji, jakie mogą zagrażać środowisku.

### **Przegląd istniejących narzędzi informatycznych wspomagających OOŚ**

Podczas sporządzania OOŚ wykorzystywane są zarówno metody jakościowe (określane mianem "metod intuicyjnych"), jak i metody ilościowe oparte na wskaźnikach liczbowych (Obršálová, Pešta2005, s. 45-46).Informatyczne wspomaganie oceny oddziaływania inwestycji transportowych na środowisko, odbywa się najczęściej na etapie prognozowania wpływu danego przedsięwzięcia na środowisko i dotyczy analiz ilościowych.

Wtabeli 1 zestawiono przykładowe narzędzia informatyczne, służące do wspomagania szacowania określonego wpływu inwestycji w infrastrukturę transportu (emisja zanieczyszczeń, hałas itp.) na określony element środowiska (powietrze atmosferyczne, wody, gleby, klimat akustyczny itp.)<sup>4</sup>. Wymienione przykładowe programy i pakiety komputerowe do wspomagania oceny wpływu infrastruktury transportu na określone elementy środowiska zastosowane zostały w praktyce, o czym donoszą dostępne w Internecie dokumenty oraz raporty<sup>5</sup>.

Łatwo zauważyć, że większość z przedstawionych narzędzi dotyczy jednego czy dwóch efektów jednocześnie. Wyjątkiem są systemy typu GIS, które nie pozwalają na ukazanie prognozowanych efektów na osi czasu, co jest bardzo ważne w przypadku kumulacji skutków w czasie.

Analiza funkcjonalności wymienionych narzędzi komputerowego wspomagania oceny wpływu infrastruktury transportu na określone elementy środowiska pozwala na stwierdzenie, że nie dają one możliwości uwzględnienia w ocenie takich aspektów, jak (Łatuszyńska 2004 s. 123):

- zasięg przestrzenny efektów projektu,
- długi termin realizacji, a następnie eksploatacji planowanej infrastruktury<sup>6</sup>,
- konieczność ujęcia wielu gałęzi transportu zarówno dla transportu towarowego, jak i pasażerskiego<sup>7</sup>,
- wielorakość skutków,
- czynnik niepewności.

↔

↔

<sup>4</sup> Na temat możliwych efektów realizacji inwestycji w infrastrukturę transportu pojawiających się w środowisku naturalnym między innymi (w:) Short (1992); Pawłowska (2000);Badyla (2010).

<sup>5</sup> Przykładowo: proGEO(2008).

<sup>6</sup> Żywotność infrastruktury sięga niejednokrotnie 100 lat, Wojewódzka-Król (1999, s. 20).

<sup>7</sup> Dla uzyskania wiarygodnych ocen zaleca się dokonania szczegółowej segmentacji obu rodzajów transportu (różne grupy ładunkowe w przypadku transportu towarowego i różne cele podróży w przypadku transportu pasażerskiego).

⊕

#### **Tabela 1**

⊕

# **Zestawienie efektów i narzędzi komputerowego wspomagania oceny wpływu infrastruktury transportu na środowisko**

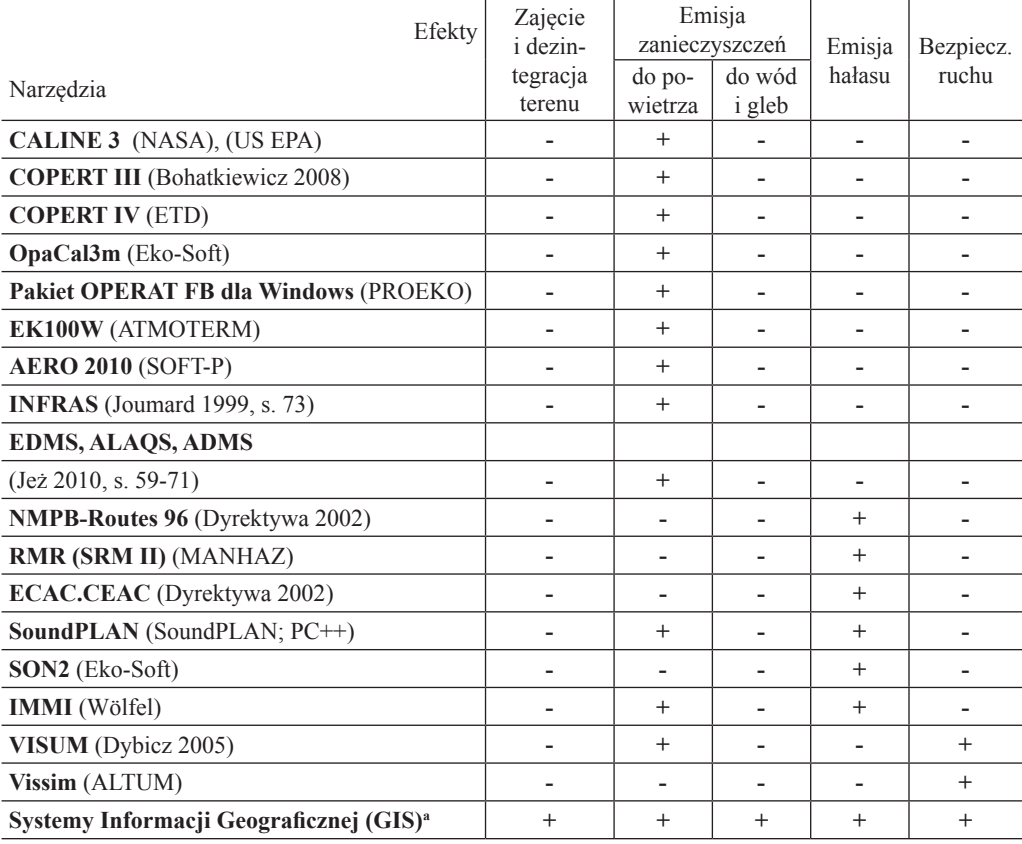

<sup>a</sup> Szerzej na ten temat GIS i jego zastosowaniach (w:) Brzozowska i in. (2009, s. 118-126); Gotlib i in. (2007). Źródło: opracowanie własne.

Narzędziem spełniającym te wymagania mógłby być system symulacyjny oparty na modelu zbudowanym w konwencji metody dynamiki systemowej<sup>8</sup>. Symulacja komputerowa jest metodą numeryczną służącą do dokonywania eksperymentów na pewnych rodzajach modeli matematycznych, które przy pomocy komputera opisują zachowanie się złożonego systemu, w ciągu długiego czasu. Metoda ta ma przewagę nad tradycyjnymi metodami stosowanymi w analizie systemów transportowych, gdyż umożliwia przeanalizowanie skomplikowanych procesów zachodzących w badanym systemie i jego otoczeniu, zarówno w czasie, jak i przestrzeni (Małek1977, s. 54).

handel\_wew\_5-2014.indd 98 2015-01-27 13:13:21

<sup>8</sup> Szerzej na temat metody dynamiki systemowej przykładowo (w:) Biniek i in. (1988); Łatuszyńska (2008);.Tarajkowski (2008); Żukowski (2012).

⊕

### Koncepcja systemu symulacyjnego

System symulacyjny stanowi pewien rodzaj komputerowego systemu wspomagania decyzji, którego podstawowym zadaniem jest tworzenie, rozwiązywanie i dokonywanie eksperymentów na modelu symulacyjnym (modelach), w celu wygenerowania informacji dotyczących przyszłości, będących podstawą podejmowania głównie strategicznych decyzji<sup>9</sup>. Praktyczna realizacja systemu symulacyjnego na potrzeby oceny wpływu inwestycji infrastrukturalnych na środowisko naturalne, z uwagi na funkcjonalność systemu, wymusza jego podział na podsystemy związane z obsługą i przechowywaniem danych, modeli i metod oraz obszarem systemu odpowiedzialnym za komunikację z użytkownikami. Strukturę systemu, zawierającą wymienione elementy składowe, przedstawiono na schemacie 1.

### **Schemat 1**

⊕

Struktura systemu symulacyjnego do oceny wpływu inwestycji infrastrukturalnych na środowisko naturalne

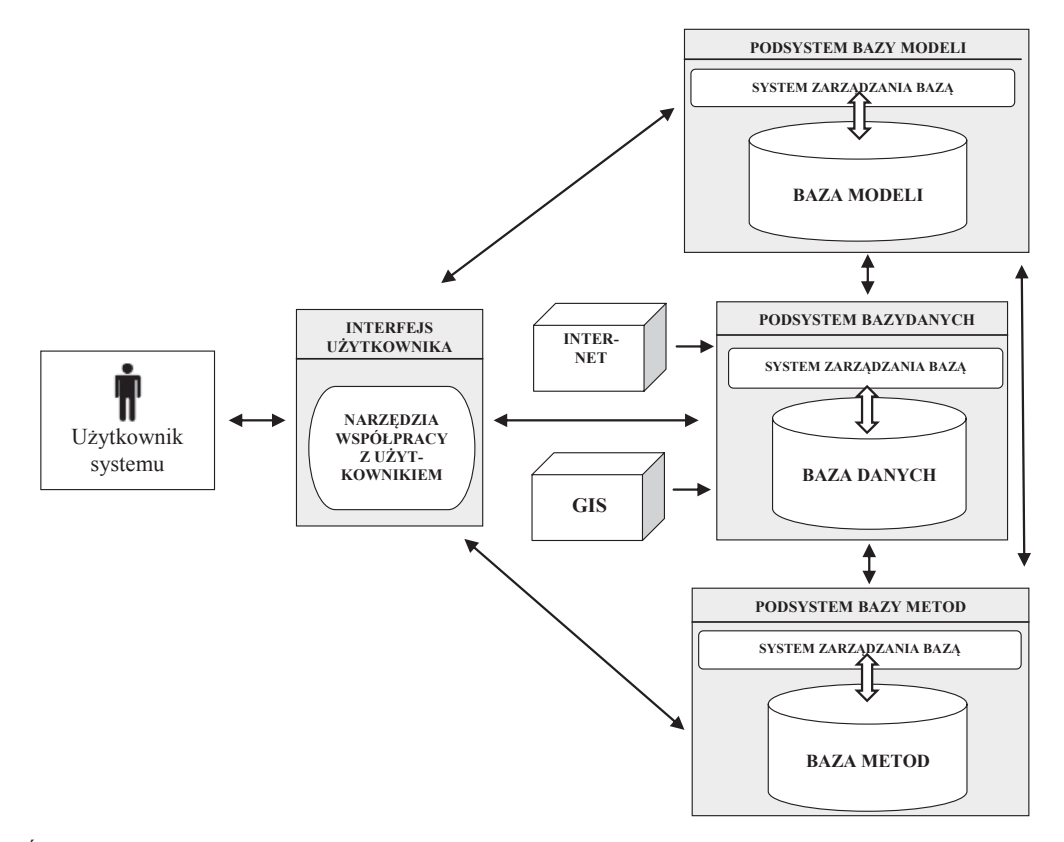

Źródło: opracowanie własne.

⊕

⊕

99

<sup>9</sup> Szerzej na temat istoty symulacyjnego systemu wspomagania decyzji m.in. (w:) Łatuszyńska (2004, s. 171-179).

Założeniem podsystemu bazy danych jest obsługa informacyjna systemu symulacyjnego. Baza ta powinna być komputerowym źródłem danych empirycznych dotyczących badanego układu (parametry przedsięwzięcia, normy i wskaźniki ekologiczne, charakterystyka obszaru oddziaływania itp.) z bezpośrednim dostępem do danych wewnętrznych decydenta oraz połączeniem z Internetem i zewnętrznymi serwisami informacji (np. przestrzennej typu GIS). Baza danych stanowi rodzaj węzła informacji o ocenianych wariantach inwestycyjnych i ich otoczeniu, potrzebnych do analizy efektów. Dane zgromadzone w bazie danych mogą służyć do określania warunków początkowych symulacji, parametrów i związków funkcjonalnych pomiędzy zmiennymi modeli.

 $\bigoplus$ 

Podsystem bazy modeli przeznaczony jest do przechowywania gotowych modeli symulacyjnych i modułów służących do szacowania różnych efektów, które mogą pojawić się w środowisku na skutek realizacji analizowanych przedsięwzięć. System zarządzania bazą powinien zapewniać przede wszystkim możliwość pobierania danych wejściowych do eksperymentów symulacyjnych, uruchamiania eksperymentów na gotowych modelach oraz wysyłania wyników eksperymentów do archiwizacji oraz prezentacji. Ponadto, winien realizować procedury weryfikacyjne, pozwalające na kontrolowanie przebiegu symulacji, wykrywanie i lokalizowanie zakłóceń, informowanie użytkownika o stwierdzonych nieprawidłowościach. Mechanizm zarządzania modelami powinien dawać możliwość wywoływania, wykonywania, zmian, łączenia i sprawdzania modułów oraz modeli w procesie wspomagania decyzji. Zestaw modułów przechowywanych w bazie modeli ma być uzupełniany w sposób ciągły, w miarę odkrywania nowych zależności na bazie obserwacji i wciąż doskonalonej teorii dotyczącej wpływu inwestycji w infrastrukturę transportu na środowisko naturalne.

Podsystem bazy metod powinien zawierać dostępne procedury i funkcje matematyczno- -statystyczne, które są niezbędne do obróbki danych empirycznych zarówno w przypadku szacowania struktury i parametrów modelu, jak również weryfikacji i walidacji modeli symulacyjnych. Baza metod musi zapewniać użytkownikowi systemu symulacyjnego możliwość korzystania z narzędzi potrzebnych do analizy statystyczno-ekonometrycznej danych historycznych i symulowanych dotyczących badanego układu oraz dostarczać gotowych procedur opisujących funkcje matematyczne (biblioteka funkcji standardowych), które służą do opisu zależności strukturalnych w modelu symulacyjnym. Do bazy metod, w miarę potrzeb użytkownika, mogą być włączane inne narzędzia pozwalające na zastosowanie bardziej wyrafinowanych metod analizy efektów środowiskowych. W przypadku systemu symulacyjnego do oceny oddziaływania inwestycji w infrastrukturę transportu na środowisko przydatne byłoby włączenie do bazy metod analizy kosztów-korzyści i/lub analizy wielokryterialnej.

System zarządzania bazą metod powinien zapewniać użytkownikowi możliwość wprowadzania nowych metod do bazy, uruchamiania metod, pobierania danych wymaganych przez uruchamiane metody w trakcie rozwiązywania konkretnych zadań (z bazy danych i/lub generowanych przez model symulacyjny), przesyłania wyników do prezentacji (lub jako wsad informacyjny do modelu) oraz szczegółowego informowania o zasobach bazy metod (Buczyński 1993, s. 173).

⊕

### MAŁGORZATA ŁATUSZYŃSKA, ROMA STRULAK-WÓJCIKIEWICZ **101**

Komunikację między wymienionymi elementami systemu symulacyjnego a użytkownikiem powinien zapewnić graficzny interfejs użytkownika pozwalający na: dostęp do wszystkich elementów architektury i zasobów systemu symulacyjnego, manipulowanie gotowymi modułami, definiowanie i dokonywanie eksperymentów symulacyjnych, a także wizualizację otrzymywanych wyników. Interfejs użytkownika winien umożliwiać prezentację stanu modelu symulacyjnego w chwili aktywacji, a w trakcie obliczeń animować postęp w wykonywaniu eksperymentu symulacyjnego. Ważnym elementem omawianego podsystemu jest biblioteka form prezentacji, dająca możliwość generowania wyników w formie tabel, wykresów lub innych form graficznych.

 $\bigoplus$ 

Oprogramowanie systemu symulacyjnego należy zaprojektować w taki sposób, aby użytkownik mógł kształtować strukturę zbioru procedur oraz manipulować jego elementami (dołączać nowe procedury, usuwać bezużyteczne, grupować podprogramy w biblioteki tematyczne). Wskazane jest, aby oprogramowanie zapewniało możliwość sygnalizacji błędów (przykładowo dotyczących danych wejściowych) i zakłóceń w przebiegu procesów przetwarzania oraz sugerowało działania naprawcze, prowadzące do trwałej eliminacji błędów.

Tworząc koncepcję systemu symulacyjnego do oceny wpływu inwestycji infrastrukturalnych na środowisko świadomie zakłada się, że decydent nie ma profesjonalnego przygotowania informatycznego umożliwiającego mu samodzielne budowanie modeli symulacyjnych. W związku z tym przyjmuje się, że interfejs użytkownika powinien oferować wszechstronne i wyczerpujące objaśnienie działania systemu przez funkcję podpowiedzi i opcję treningową (pozwalającą na uczenie się obsługi systemu metodą symulacji dydaktycznych, podczas których każda faza przetwarzania jest szczegółowo objaśniana przez wyczerpujące komentarze słowne i informacje graficzne). Działanie podsystemu współpracy z użytkownikiem winno opierać się na emisji aktywnych graficznie ekranów (sterowanie pracą interfejsu przez rozwijanie menu i aktywowanie odpowiednich pól, ikon, belek, okien dialogowych). Umożliwiłoby to tzw. wizualizację danych, czyli przekształcenie w animacje komputerowe (np. kolorowa animacja zmian wielkości obszaru zagrożonego hałasem w zależności od natężenia ruchu na mapie cyfrowej). Tak zbudowany system symulacyjny byłby w pełni zintegrowanym, elastycznym i przyjaznym dla użytkownika narzędziem.

### **Podsumowanie**

⊕

Przedstawiona w artykule koncepcja systemu opartego na modelu symulacyjnym, zbudowanym w konwencji metody dynamiki systemowej pozwala na kompleksową predykcję efektów różnych wariantów przedsięwzięć inwestycyjnych w zakresie wpływu na środowisko obszaru ich oddziaływania. Dzięki zastosowanej metodzie dynamiki systemowej (DS) możliwe jest uchwycenie wzajemnych powiązań między wywoływanymi skutkami w układzie przyczynowo-skutkowym, w sposób dynamiczny. Wynika to z właściwości metody DS, która została stworzona specjalnie do badania zachowania się w czasie szczególnie złożonych systemów, w których występują wzajemne powiązania z otoczeniem w postaci sprzężeń zwrotnych. Metoda ta zmusza badacza do szczególnego spojrzenia na rzeczywi-

stość − bardziej ukierunkowanego na widzenie całości, aniżeli poszczególnych części systemu, a także umożliwia integrowanie różnych metod w jeden układ metodyczny.

W konsekwencji, system symulacyjny zbudowany na podstawie tej metody, pozwala na łączenie różnych metod i modeli używanych w OOŚ oraz korzystanie z osiągnięć różnych dyscyplin naukowych (informatyki i dyscyplin właściwych dla badanych komponentów środowiska), stanowiąc przy tym nowy jakościowo, innowacyjny<sup>10</sup> instrument analizy. Proponowany system umożliwia ponadto szybkie i łatwe modyfikowanie struktury modeli docelowych, dzięki możliwości korzystania z wcześniej zdefiniowanych modułów. Cechy te mogą powodować, że generowanie informacji na potrzeby OOŚ będzie łatwiejsze i szybsze, a tym samym procedura wydawania decyzji o środowiskowych uwarunkowaniach przez organy administracji publicznej będzie przyspieszona.

Obecnie trwają prace związane z realizacją przedstawionej koncepcji, w ramach grantu badawczego Narodowego Centrum Nauki pt. *Modelowanie wpływu inwestycji w infrastrukturę transportu na środowisko naturalne*11.

### **Bibliografia**

⊕

Adamczyk W. (2004), *Ekologia wyrobów – jakość, cykl życia, projektowanie*, PWE, Warszawa. ALTUM (2013), http://www.altum.krakow.pl/proj.html [dostęp: 16.04.2013].

- ATMOTERM (2013), http://cms.atmoterm.pl/pl/oprogramowanie/biura\_projektowe/ek100w/ [dostęp: 11.03.2013].
- Badyda A.J. (2010), Zagrożenia środowiskowe ze strony transportu, "Nauka", nr 4.
- Biniek Z., Buczyński P., Drążek Z., Kappel R., Krallmann H. (1988), *Symulacja komputerowa dyna*miki systemów gospodarczych, "Rozprawy i Studia" T. 42, Wydawnictwo Naukowe Uniwersytetu Szczecińskiego, Szczecin.
- Bohatkiewicz J. (red.) (2008), *Metoda prognozowania emisji zanieczyszczeń powietrza od pojazdów – model i program komputerowy COPERT III*, Biuro Ekspertyz i Projektów Budownictwa Komunikacyjnego, Kraków, http://edroga.pl /images/stories/os\_procedury/ copert\_iii/copert\_iii.pdf [dostęp: 11.03.2013].
- Brzozowska L.,Brzozowski K., Drąg Ł.(2009), *System informacji przestrzennej jako integrator systemu komputerowego do oceny jakości powietrza*, "Ekonomika i Organizacja Przedsiębiorstwa", nr 5 (712).
- Buczyński P. (1993), *Zastosowanie podejścia empirycznego w systemowo-dynamicznych modelach symulacyjnych w transporcie*, Wydział Ekonomiczny US, Szczecin.
- Dybicz T. (2005), *Pakiet oprogramowania Visum jako narzędzie do modelowania ruchu transportu publicznego w Warszawie,* http://www.transeko.pl/publik/ Modelowanie\_ruchu.pdf [dostęp: 16.04.2014].

↔

<sup>10</sup> Według M.E. Portera, pojęcie innowacji to ulepszenia technologiczne, lepsze metody oraz sposoby wykonywania danej rzeczy (Porter 1990). Zgodnie z Podręcznikiem Oslo (*Oslo Mannual* wydany przez Organizację Współpracy Gospodarczej i Rozwoju OECD);wyróżnia się cztery podstawowe typy innowacji: innowacje procesowe, innowacje produktowe, innowacje marketingowe oraz innowacje organizacyjne (OECD 2008, s. 49). Proponowane narzędzie stanowi innowację produktową.

<sup>11</sup> Projekt sfinansowany ze środków NCN przyznanych na podstawie decyzji numer DEC-2011/01/B/HS4/ 05232.

Eko-Soft (2013), http://www.eko-soft.com.pl /opacal.htm [dostęp: 11.03.2013].

Erechemla A. (2009), *Sprawozdanie w sprawie stosowania i skuteczności dyrektywy OOŚ*, "Środowisko", nr 15/16 (399/400).

 $\bigoplus$ 

- ETD (2013), *Environment Tools Directory database of environmental software tools,* http://www.environmenttools.co.uk /directory/tool/name/copert-4/id/179 [11.03.2013].
- Gotlib D., Iwaniak A., Olszewski R. (2007), *GIS. Obszary zastosowań*, Wydawnictwo Naukowe PWN, Warszawa.
- Jeż M. (2010), *Ekologiczne problemy portu lotniczego*, "Prace Instytutu Lotnictwa", nr 4 (206).

Joumard R. (1999), *Methods of estimation of atmospheric emissions from transport: European scientist network and scientific state-of-the-art action COST 319 final report,*  http://www.alpnap.org/C319finalreport.pdf [dostęp: 15.03.2013].

Kamińska T. (1998), *Koszty i korzyści zewnętrzne transportu*, "Przegląd Komunikacyjny", nr 7.

- Kiełczewski D. (2009), *Rozwój zrównoważony w skali regionalnej. Środowisko przyrodnicze czynnik czy bariera rozwoju?*, *Zrównoważony rozwój – aspekty rozwoju społeczności lokalnych*, Fundacja Forum Inicjatyw Rozwojowych, Białystok.
- Koźlak A., Pawłowska B. (2009), *Wpływ transportowych inwestycji infrastrukturalnych na podnoszenie konkurencyjności regionów*, (w:) Michałowska M. (red.), *Efektywny transport – konkurencyjna gospodarka*, Wydawnictwo AE, Katowice.
- Łatuszyńska M. (2004), *Modelowanie efektów rozwoju międzynarodowych korytarzy transportowych*, Wydawnictwo Naukowe Uniwersytetu Szczecińskiego, Szczecin.
- Łatuszyńska M. (2008), *Symulacja komputerowa dynamiki systemów*, Wydawnictwo Państwowej Wyższej Szkoły Zawodowej, Gorzów Wielkopolski.
- Łatuszyńska M. (2010), *Dynamika systemowa w modelowaniu systemu transportowego*, "Zeszyty Naukowe Uniwersytetu Szczecińskiego", nr 628, "Problemy Transportu i Logistyki", nr 13.
- Małek P. (1977), *Elementy cybernetyki w planowaniu przewozów*, WKiŁ, Warszawa.

MANHAZ (2013),

↔

- http://manhaz.cyf.gov.pl/manhaz/ETAP\_2/V\_PRACA%20HALAS\_CIOP\_final.htm [dostęp: 18.03.2013].
- NASA, NASA's *Global Change Master Directory (GCMD) Data Services Models Atmospheric Chemistry Models –* http://gcmd.nasa.gov/records/CALINE3\_Model.html [dostęp: 11.03.2013].
- Obršálová I., Pešta J. (2005), *Ocena Oddziaływania na Środowisko(OOŚ)*, (w:) Kramer M., Brauweiler J., Nowak Z. (red.), *Międzynarodowe zarządzanie środowiskiem,* tom II: *Instrumenty i systemy zarządzania*, C.H. Beck, Warszawa.
- OECD (2008), *Zasady gromadzenia i interpretacji danych dotyczących innowacji* (wydanie trzecie), Warszawa,

http://www.uwm.edu.pl/ciitt/wp-content/uploads/2013/10/Podrecznik-OSLO-MANUAL1.pdf [dostep: 17.05.2014]

- Pawłowska B. (2000), *Zewnętrzne koszty transportu problem ekonomicznej wyceny,* Wydawnictwo Uniwersytetu Gdańskiego, Gdańsk.
- PC++ Software Studio (2013), http://www.pcplusplus.com.pl/05\_soundplan.htm [dostęp: 22.03.2013].
- Poradnik (2008), *Poradnik dobrych praktyk w zakresie zrównoważonego rozwoju*, Katowice, https://www.ewaluacja.gov.pl/Wyniki/Documents/rrit\_057.pdf [dostęp: 12.05.2014].
- Porter M.E. (1990), *The Competetive Advantage of Nations*, The Macmillan Press Ltd., London.

handel\_wew\_5-2014.indd 103 2015-01-27 13:13:22

PROEKO (2013), *Programy komputerowe dla służb ochrony środowiska i laboratoriów,* http://www.proeko-rs.pl/Operat\_FB.html [dostęp: 11.03.2013].

proGEO (2008), *Raport w zakresie ochrony powietrza atmosferycznego przed zanieczyszczeniami*. Załącznik do Raportu o oddziaływaniu przedsięwzięcia na środowisko −Budowa obwodnic m. Konstancin-Jeziorna i m. Góra Kalwaria w ciągu drogi wojewódzkiej nr 724 – wykonany przez firmę "proGEO"Sp. z o.o. z Wrocławia, 2008 r.,

http://www.siskom.waw.pl/dw/724/powietrze\_tekst.pdf [dostęp: 25.03.2013].

- Rosik P., Szuster M. (2008), *Rozbudowa infrastruktury transportowej a gospodarka regionów*, Wydawnictwo Politechniki Poznańskiej, Poznań.
- Short J. (1992)*, Environment, Global and Local Effects,* (w:) *Transport Growth in Question, 12th International Symposium on Theory and Practice in Transport Economics,* ECMT, Lisbon.
- SOFT-P (2013), http://www.soft-p.com.pl/aero.html [dostęp: 12.03.2013].
- SoundPLAN (2013), http://www.soundplan.eu/start.php?kat=1&ukat1=20& [dostęp: 22.03.2013].
- Tarajkowski J. (red.),(2008), *Elementy dynamiki systemów*, Wydawnictwo Akademii Ekonomicznej w Poznaniu, Poznań.
- UE (1985), Dyrektywa Rady 85/337/EWG z dn. 27 czerwca 1985 r. w sprawie oceny skutków wywieranych przez niektóre przedsięwzięcia publiczne i prywatne na środowisko naturalne (Dz. Urz. WE L 175 z 05.07.1985, s. 40, z późn. zm.; Dz. Urz. UE polskie wydanie specjalne, rozdz. 15, t. 1, s. 248).
- UE (2002), Dyrektywa 2002/49/WE Parlamentu Europejskiego i Rady z dnia 25 czerwca 2002 r. odnosząca się do oceny i zarządzania poziomem hałasu w środowisku (Dz.U.UE.L.02.189.12 z dnia 18.07.2002 r., z późn. zm.).
- UE (2003), Dyrektywa Parlamentu Europejskiego i Rady 2003/35/WE z dn. 26 maja 2003 r. przewidująca udział społeczeństwa w odniesieniu do sporządzania niektórych planów i programów w zakresie środowiska oraz zmieniającej w odniesieniu do udziału społeczeństwa i dostępu do wymiaru sprawiedliwości (Dz. Urz. UE L 156 z 25.06.2003, s.17; Dz. Urz. UE Polskie wydanie specjalne, rozdz. 15, t. 7, str. 466).
- US EPA (2013), *Environmental Protection Agency* – *Technology Transfer Network Support Center for Regulatory Atmospheric Modeling, Preferred/Recommended Models,* http://www.epa.gov/scram001/dispersion\_prefrec.htm#caline3 [dostęp: 11.03.2013].
- Wiszniewska B. (2005), *Materiały szkoleniowe dla przedstawicieli administracji publicznej w zakresie ochrony środowiska, Część I* – *Oceny oddziaływania na środowisko*, Projekt Phare PL 2003/005-710.05.01 "Wdrażanie dyrektywy IPPC i aspektów dyrektywy EIA", Warszawa.
- Wojewódzka-Król K. (red.), (1999), *Rozwój infrastruktury transportu.* Wydawnictwo Uniwersytetu Gdańskiego, Gdańsk.
- Wölfel (2013), Wölfel Meßsysteme, Software GmbH & Co, http://www.woelfel.de/en/products/modelling-software.html [dostęp: 18.03.2013].
- Żukowski P. (2012), *Podstawy budowy modelu dynamiki systemu zarządzania oraz jego symulacja w organizacji gospodarczej (na podstawie metodologii dynamiki systemów Forrestera)*, (w:) Zioło Z., Rachwał T. (red.), *Rola przedsiębiorczości w edukacji*, "Przedsiębiorczość-Edukacja", nr 8, Zakład Przedsiębiorczości i Gospodarki Przestrzennej Instytutu Geografii Uniwersytetu Pedagogicznego w Krakowie, Wydawnictwo Nowa Era, Warszawa – Kraków.

↔

# An Innovative Approach to Assessment of Impact of Investments in the Transport Infrastructure on the Environment

⊕

#### **Summary**

An aim of considerations is to present the concept of an innovative tool serving generating information for the purposes of assessment of the impact of infrastructural investments in the natural environment. The tool is the simulation system based on the model built in the convention of systems dynamics. The system allows combination of various methods and models used in assessment of the impact on the environment as well as use of achievement of various scientific disciplines. Moreover, it enables a quick and easy modification of the structure of target models owing to provision of the earlier defined modules. The features of the tool in question may cause that generating information for the purpose of assessment of the impact on environment will be easier and faster, thus there will be accelerated the procedure of making decisions on environmental conditions by the public administration bodies.

Key words: assessment of the impact on the environment, computer simulation, transport.

**JEL** codes: Q5, O31

# Инновационный подход к оценке воздействия инвестиций в инфраструктуру транспорта на среду

#### Резюме

⊕

Цель рассуждений - представить концепцию инновационного инструмента, который служит генерированию информации для нужд оценки воздействия инфраструктурных инвестиций на природную среду. Этим инструментом является симуляционная система, основанная на модели, построенной в конвенции метода системной динамики. Эта система позволяет объединять разные методы и модели, используемые в оценке воздействия на среду, а также пользование достижениями разных научных дисциплин. Кроме того, она дает возможность быстро и просто видоизменять структуру целевых моделей, благодаря предоставлению заранее определяемых модулей. Свойства рассматриваемого инструмента могут приводить к тому, что генерирование информации для нужд оценки воздействия на среду будет проще и быстрее, тем самым будет ускорена процедура выдачи органами публичной администрации решений об обусловленностях среды.

Ключевые слова: оценка воздействия на среду, компьютерная симуляция, транспорт.

⊕

Коды JEL: Q5, O31

handel wew 5-2014.indd 105

⊕

105

 $\bigoplus$ 

Artykuł nadesłany do redakcji w lipcu 2014 r.

©All rights reserved

Afiliacje:

 $\bigoplus$ 

dr hab. Małgorzata Łatuszyńska, prof. US Uniwersytet Szczeciński Wydział Nauk Ekonomicznych i Zarządzania Instytut Informatyki w Zarządzaniu Katedra Metod Komputerowych w Ekonomii Eksperymentalnej ul. Mickiewicza 64 71-101 Szczecin tel.: 91 444 19 16 e-mail: mlat@wneiz.pl

mgr inż. Roma Strulak-Wójcikiewicz Zachodniopomorski Uniwersytet Technologiczny w Szczecinie Wydział Techniki Morskiej i Transportu Katedra Logistyki i Ekonomiki Transportu, Al. Piastów 41 71-065 Szczecin tel.: 91 449 47 50 e-mail: Roma.Strulak@zut.edu.pl